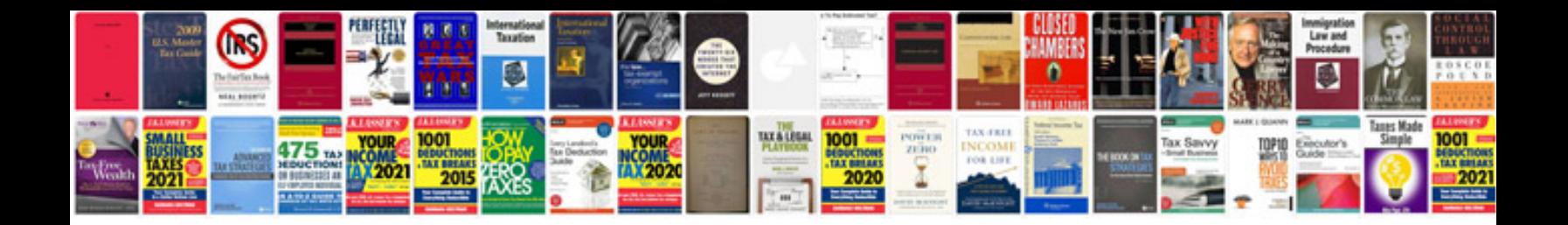

**Usarec form 496** 

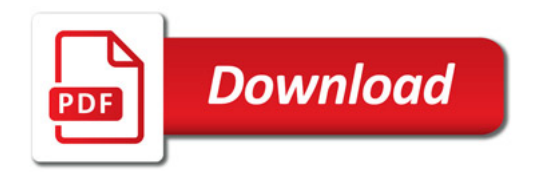

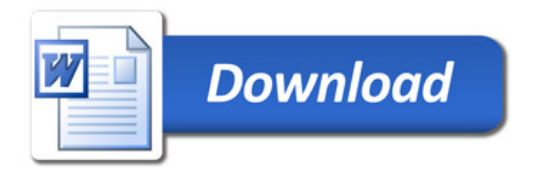